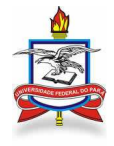

## **SERVIÇO PÚBLICO FEDERAL UNIVERSIDADE FEDERAL DO PARÁ PRÓ-REITORIA DE ENSINO DE GRADUAÇÃO COMISSÃO PERMANENTE DE PROCESSOS SELETIVOS EDITAL N<sup>º</sup>009/2008**

A COMISSÃO PERMANENTE DE PROCESSOS SELETIVOS (COPERPS), no uso das atribuições que lhe confere o Regimento Geral da Universidade Federal do Pará (UFPA), nos artigos de 124 a 129, comunica por meio deste edital aos interessados, normas e procedimentos do Processo Seletivo Seriado - PSS 2009, da UFPA definidos nas Resoluções n<sup>0</sup>s. 3.361 de 5/08/2005 e 3.742 de 20/08/2008 do Conselho Superior de Ensino, Pesquisa e Extensão (CONSEPE).

## **1. DAS DISPOSIÇÕES GERAIS**

1.1. O Processo Seletivo Seriado (PSS) ao ingresso em 2009 atenderá às preferências dos candidatos aos cursos de graduação da Universidade Federal do Pará, e será realizado nos termos da Lei nº 9.394, de 20 de dezembro de 1996.

1.2. O PSS 2009 abrange o conhecimento de disciplinas obrigatórias do Ensino Médio em conformidade com as Leis 9.394/96 e 11.632/2007, com a Resolução CEB/CNE nº 03 de 26 de junho de 1998, com o estabelecido nos artigos nº 58 e 59 do Estatuto e os artigos n<sup>0</sup> 124 a 129 do Regimento Geral da UFPA.

1.3. O PSS 2009 será realizado em três fases, constituídas de questões de múltipla escolha e uma redação aplicada somente na 3ª fase.

1.4. No PSS 2009 não haverá inscrição à 1ª fase isoladamente.

1.5. Os Conteúdos Programáticos do PSS 2009 e do Exame de Habilidades encontram-se disponíveis no sítio www.ceps.ufpa.br.

## **2. DO TOTAL DE VAGAS OFERTADAS NA CAPITAL E NO INTERIOR DO ESTADO**

2.1. No PSS 2009, a admissão dos candidatos será feita com base no critério classificatório, por curso de opção (Decreto nº 99.490 de 20 de agosto de 1990 e Portaria Ministerial n<sup>º</sup> 837 de 31 de agosto de 1990), até o preenchimento das vagas fixadas pelo CONSEPE, conforme quadro anexo a este Edital.

2.2. De acordo com a resolução n<sup>0</sup> 3.361 de 05 de agosto de 2005 do Conselho Superior de Ensino, Pesquisa e Extensão (CONSEPE), 50% das vagas de cada curso serão disputadas por candidatos que cursaram todo o Ensino Médio em Escola Pública que optarem em concorrer no sistema de cotas no momento da inscrição ao PSS 2009.

2.3. Do percentual de vagas a que se refere o subitem anterior, 40%, no mínimo, serão disputadas por candidatos que cursaram todo o ensino médio em escola pública e que se auto-declararem pretos ou pardos e optarem por concorrer no sistema de cotas, preenchendo campo específico no formulário de inscrição ao PSS 2009.

2.4. A aplicação do sistema de cotas de que tratam os subitens 2.2 e 2.3, só terá efeito para os candidatos aptos a realizar a 3ª fase do PSS 2009.

2.5. O candidato aprovado à 3ª fase, ou aquele que realizará apenas a 3ª fase do PSS 2009, que no momento da inscrição optou em concorrer pelo sistema de cotas, deverá comprovar que cursou todo o ensino médio em escola pública. Essa comprovação dar-se-á pela apresentação da cópia do histórico escolar, se já concluiu o ensino médio, ou atestado da escola de que cursou todo o ensino médio, no caso da conclusão desse nível de ensino ocorrer em 2008. O candidato que não comprovar essa situação concorrerá no PSS 2009 na condição de não cotista.

 2.5.1. O período e os locais para a apresentação da documentação descrita no item 2.5, serão definidos pelo Centro de Processo Seletivo (CEPS), por ocasião da divulgação da relação dos candidatos aptos a realizar à 3ª fase do PSS 2009.

 2.5.2. O candidato que for contemplado com a isenção de taxa no PSS 2009, fica dispensado de apresentar a documentação descrita no item 2.5.

#### **3. DA RENOVAÇÃO DE INSCRIÇÃO**

3.1. O candidato, para decidir se deve ou não fazer a renovação de sua inscrição, primeiramente deverá tomar conhecimento de sua nota obtida no PSS 2008 por meio de acesso ao sítio www.ceps.ufpa.br, mediante o número de sua inscrição e do documento de identidade e, depois analisar seu desempenho em relação ao desempenho dos demais candidatos, também por meio do acesso ao sítio www.ceps.ufpa.br.

3.2. Os candidatos que já realizaram somente a 2ª fase ou somente as 1ª e 2ª fases e desejarem dar continuidade ao Processo Seletivo Seriado deverão realizar a renovação de inscrição para as fases subsequentes.

3.3. A renovação de inscrição ao PSS 2009 ocorrerá somente pela internet. O formulário eletrônico para a renovação de inscrição estará disponível no sítio www.ceps.ufpa.br

3.4. O candidato deverá, por ocasião da renovação da inscrição, confirmar a língua estrangeira de opção: Alemão, Espanhol, Francês, Inglês ou Italiano.

3.5. O candidato que renovar sua inscrição à 3ª fase do PSS 2009 e que cursou todo o ensino médio em escola pública, poderá optar em concorrer pelo sistema de cotas. Para concorrer como cotista, o candidato deverá comprovar documentalmente que se enquadra nessa situação.

3.6. A renovação de inscrição deverá ser feita no período de 9 h do dia 23 de setembro até às 23h59 min do dia 24 de outubro de 2008 (hora de Belém), obedecendo ao que segue:

I. O candidato deverá acessar o sítio na internet www.ceps.ufpa.br e preencher o formulário de renovação de inscrição, após o que, deverá imprimir o boleto bancário, que poderá ser pago até o dia 27 de outubro de 2008, em locais indicados no próprio boleto;

II. O candidato deverá escolher a localidade em que fará as provas, de acordo com a relação disponibilizada no formulário eletrônico.

Parágrafo Único: Para a renovação da inscrição na capital, a UFPA disponibilizará computadores e impressoras para esta finalidade no período de 23 de setembro a 24 de outubro de 2008 no horário das 9 h às 18 h (exceto sábados e domingos), que serão instalados no âmbito da Cidade Universitária Prof. José da Silveira Netto, no Auditório Setorial Básico e fora da Cidade Universitária na Escola de Aplicação da UFPA, situada na Av. Perimetral nº 1000. No interior do Estado, quando tecnicamente possível, computadores serão disponibilizados nas sedes dos campi e núcleos da UFPA.

3.7. O candidato para realizar apenas a 2ª fase pagará R\$30,00 (trinta reais); para realizar apenas a 3ª fase, pagará R\$35,00 (trinta e cinco reais), e para realizar as 2ª e 3ª fases, pagará R\$65,00 (sessenta e cinco reais).

3.8. O candidato que renovar a inscrição à 3<sup>ª</sup> fase ou às 2<sup>ª</sup> e 3<sup>ª</sup> fases e também se inscrever às três fases, cumulativamente, concorrerá ao PSS 2009 na condição de inscrito apenas à 3ª fase.

3.9. Na hipótese de haver candidatos com mais de uma inscrição, será considerada somente aquela que apresentar o número maior de protocolo, exceto no caso explicitado no item 3.8.

3.10. O recolhimento da taxa de renovação de inscrição será feito em favor da Universidade Federal do Pará, por meio da Fundação de Amparo e Desenvolvimento da Pesquisa (FADESP).

3.11. Em hipótese alguma será ressarcido do valor da Taxa de renovação de Inscrição.

#### **4. DA INSCRIÇÃO**

4.1. A inscrição ao PSS 2009 ocorrerá somente pela internet e deverá ser realizada no período 9 h do dia 23 de setembro até às 23h59 min do dia 24 de outubro de 2008 (hora de Belém), obedecendo ao que segue:

I. O candidato deverá acessar o sítio www.ceps.ufpa.br e preencher o formulário, após o que, deverá imprimir o boleto bancário, que poderá ser pago até o dia 27 de outubro de 2008, em locais indicados no próprio boleto.

II. O candidato deverá escolher a localidade em que fará as provas, de acordo com a relação disponibilizada no formulário eletrônico.

4.2. No PSS 2009 não será ofertada a inscrição apenas à 1ª fase.

4.3. Não será exigida a comprovação dos dados cadastrais informados no formulário de inscrição, sendo estes, portanto, de responsabilidade exclusiva do candidato.

4.4. O candidato apto a realizar a 3ª fase do PSS 2009 e que cursou todo o ensino médio em escola pública, poderá optar em concorrer pelo sistema de cotas. Para concorrer como cotista, o candidato deverá comprovar documentalmente que se enquadra nessa situação.

Parágrafo Único: Na capital, a UFPA disponibilizará computadores e impressoras para esta finalidade no período de 23 de setembro a 24 de outubro de 2008 das 9 h às 18 h (exceto sábados e domingos), que serão instalados no âmbito da Cidade Universitária Prof. José da Silveira Netto, no Auditório Setorial Básico e fora da Cidade Universitária Prof. José da Silveira Netto na Escola de Aplicação da UFPA, situada na Av. Perimetral n<sup>0</sup> 1000. No interior do Estado, quando tecnicamente possível, computadores serão disponibilizados nas sedes dos *campi* e núcleos da UFPA.

4.5. O candidato aprovado na  $2^{\frac{a}{2}}$  fase que renovar a inscrição à  $3^{\frac{a}{2}}$  fase e também se inscrever às três fases, cumulativamente, concorrerá ao PSS 2009 na condição de inscrito apenas à 3ª fase.

4.6. Na hipótese de haver candidatos com mais de uma inscrição, será considerada somente aquela que apresentar o número maior de protocolo, exceto no caso explicitado no item 4.4.

4.7. O candidato só poderá fazer as provas na localidade indicada no seu formulário de inscrição.

4.8. O candidato deverá, por ocasião da inscrição, optar por uma língua estrangeira: Alemão, Espanhol, Francês, Inglês ou Italiano.

4.9. O candidato que não optar por uma língua estrangeira será inscrito automaticamente em Espanhol.

4.10. O candidato para realizar as 1ª e 2ª fases, pagará R\$60,00 (sessenta reais) e as três fases, pagará R\$75,00 (setenta e cinco reais).

4.11. O recolhimento da taxa de inscrição será feito em favor da Universidade Federal do Pará, por meio da Fundação de Amparo e Desenvolvimento da Pesquisa (FADESP).

4.12. Em hipótese alguma será ressarcido do valor da Taxa de Inscrição.

## **5. DOS CANDIDATOS ISENTOS**

5.1. O candidato isento do pagamento da taxa de inscrição (ou renovação de inscrição) será convocado para realizar sua inscrição (ou renovação de inscrição) pela internet em data e locais definidos em edital específico.

#### **6. DOS CANDIDATOS PORTADORES DE NECESSIDADES EDUCATIVAS ESPECIAIS**

6.1. O candidato portador de necessidades educativas especiais deverá informar, no ato da inscrição, o tipo de atendimento compatível com a sua necessidade, para a realização de suas provas.

6.2. O candidato que necessitar de tempo adicional para realização das provas deverá requerê-lo, com justificativa acompanhada de parecer emitido por especialista da área de sua necessidade educativa especial (Decreto nº 3.298 de 20/12/99).

6.3. O candidato portador de necessidades educativas especiais que não informar no formulário de inscrição a condição de portador dessas necessidades, será considerado como não portador de necessidades educativas especiais.

#### **7. DO EXAME DE HABILIDADES**

7.1. O candidato que optar pelo curso de Licenciatura e Bacharelado em Artes Visuais ou pelos cursos de Licenciatura em Dança, Licenciatura em Música ou Licenciatura em Teatro, se submeterá a um exame de habilidades, conforme estabelecido em Resolução específica da Comissão Permanente de Processos Seletivos - COPERPS.

7.2. O Exame de Habilidades será realizado no dia 9 de novembro de 2008. Os candidatos ao curso de Licenciatura e Bacharelado em Artes Visuais e ao curso de Licenciatura em Música farão o Exame de Habilidades no Atelier de Artes da UFPA localizado na Cidade Universitária Prof. José da Silveira Netto, no horário de 8 às 13 h (hora de Belém). Os candidatos ao curso de Licenciatura em Dança e

ao curso de Licenciatura em Teatro farão o Exame de Habilidades na Escola de Teatro e Dança da UFPA, localizada à rua Dom Romualdo de Seixas nº 820, em Belém. O Exame de Habilidades para os candidatos ao curso de Licenciatura em Dança será aplicado no horário de 8 às 13 h (hora de Belém) e para os candidatos ao curso de Licenciatura em Teatro, no horário de 14 às 19 h (hora de Belém).

7.3. No dia do Exame de Habilidades será exigido a apresentação de documento original de identificação oficial do candidato (carteira de identidade, carteira de trabalho e previdência social, carteira de habilitação, passaporte, certificado de reservista das forças armadas, carteira de identificação militar ou carteira de conselho de classe) e o comprovante de pagamento da taxa de inscrição.

7.4. Certidão de nascimento, carteira de meia passagem, carteira estudantil, CPF e título de eleitor não se configuram documentos oficiais de identificação e, por isso, não serão aceitos como forma de identificação do candidato.

7.5. A prova valerá 10 pontos e o candidato será considerado habilitado, se obtiver, no mínimo, 30% do valor da prova.

7.6. Os candidatos tomarão conhecimento do resultado do Exame de Habilidades no dia 17 de novembro de 2008, na secretaria do Centro de Processo Seletivo (CEPS), nas secretarias dos Campi e Núcleos da UFPA no interior do Estado, e também no sítio www.ceps.ufpa.br.

7.7. A nota padronizada final dos candidatos aprovados no exame de habilidades aos cursos mencionados no subitem 7.1 (e cumulativamente nas três fases do PSS) será calculada pela média ponderada entre a nota padronizada da prova do exame de habilidades, com peso 1 (um) e a nota padronizada final do PSS, de peso 2 (dois) (Ver item 11).

7.8. O candidato que optar por um dos cursos mencionados no subitem 7.1 terá direito a escolher um segundo curso de opção. A segunda opção deverá ser indicada no ato da inscrição.

7.9. A segunda opção de curso será considerada apenas em casos em que o candidato for eliminado no exame de habilidades, por ausência ou por insuficiência de pontos.

## **8. DO CARTÃO DE INSCRIÇÃO (OU DE RENOVAÇÃO DE INSCRIÇÃO)**

8.1. O Cartão de Inscrição (ou de Renovação de Inscrição) é o documento que habilita o candidato a realizar as provas.

8.2. No Cartão de Inscrição (ou de Renovação de Inscrição) constarão dados pessoais, número de inscrição, língua estrangeira de opção, horário de comparecimento e local de realização das provas e, quando se tratar de candidato que realizará a 3ª Fase, constará ainda o nome do curso escolhido, bem como, para o caso do candidato que cursou todo o ensino médio em escola pública, se concorrerá como não cotista por opção, ou então como cotista caso tenha feito esta opção no momento da inscrição e tenha posteriormente comprovado documentalmente a condição de cotista.

8.3. O candidato que no ato da inscrição optar em concorrer pelo sistema de cotas mas não comprovar documentalmente que se enquadra nessa situação, concorrerá ao PSS 2009 na condição de não cotista.

8.4. Os candidatos inscritos no PSS 2009 poderão imprimir o Cartão de Inscrição (ou de Renovação de Inscrição) disponível no sítio www.ceps.ufpa.br, no período de 17 a 24 de novembro de 2008.

Parágrafo Único: Na capital, a UFPA disponibilizará computadores e impressoras para esta finalidade no período de 17 a 24 de novembro de 2008 das 9 h às 18 h (exceto sábados e domingos), que serão instalados no âmbito da Cidade Universitária Prof. José da Silveira Netto, no Auditório Setorial Básico e fora da Cidade Universitária Prof. José da Silveira Netto, na Escola de Aplicação da UFPA, situada na Av. Perimetral nº 1000. No interior do Estado, quando tecnicamente possível, computadores com impressoras serão disponibilizados nas sedes dos *campi* e núcleos da UFPA.

8.5. O Cartão de Inscrição (ou de Renovação de Inscrição) deverá ser assinado do mesmo modo como está assinado no Documento oficial de Identidade.

8.6. O candidato ao PSS 2009 deverá conferir em seu cartão de inscrição, ou de renovação de inscrição, seus dados pessoais e a opção da língua estrangeira. Caso haja a necessidade de corrigir seus dados pessoais ou a opção da língua estrangeira, a correção deverá ser feita, via internet, em seu formulário de inscrição no período de 17 a 24 de novembro de 2008, após o que, deverá imprimir seu cartão atualizado. Não será permitido, sob hipótese alguma, alterar a opção de concorrer ou não pelo sistema de cotas e, após o dia 24 de novembro de 2008, não será permitido qualquer alteração de dados.

8.7. Não será permitida a troca do curso e da localidade de realização das provas.

8.8. Se o candidato precisar de uma 2ª via do Cartão de Renovação de Inscrição ou do Cartão de Inscrição, poderá obtê-la pela internet acessando o sítio www.ceps.ufpa.br.

8.9. O Cartão de Inscrição (ou de Renovação de Inscrição) terá validade para a realização de todas as provas e o candidato deverá apresentá-lo para obter acesso ao local das provas.

### **9. DAS PROVAS**

9.1. As provas do PSS 2009 conterão questões de múltipla escolha e uma redação, abrangendo as seguintes disciplinas do Ensino Médio: Língua Portuguesa, Literatura, Língua Estrangeira, Filosofia, Sociologia, História, Geografia, Matemática, Física, Química e Biologia, ressalvando-se que Filosofia e Sociologia serão avaliadas apenas na 1<sup>ª</sup> fase.

9.2. As provas serão realizadas das 8 às 13h (horário de Belém), devendo o candidato comparecer ao local de prova com a antecedência mínima de 60 minutos.

9.3. A 1ª Fase será realizada no dia 7 de dezembro de 2008 e constará de uma prova referente aos conteúdos da 1ª série do Ensino Médio, contendo 55 (cinqüenta e cinco) questões de múltipla escolha, sendo 5 (cinco) de cada disciplina.

9.4. A 2<sup>ª</sup> Fase será realizada no dia 11 de janeiro de 2009 e constará de uma prova referente aos conteúdos da 2<sup>ª</sup> série do Ensino Médio, contendo 54 (cinqüenta e quatro) questões de múltipla escolha, sendo 6 (seis) de cada disciplina.

9.5. A 3ª Fase será realizada no dia 1º de fevereiro de 2009 e constará de uma redação e uma prova referente aos conteúdos da 3ª série do Ensino Médio, contendo 45 (quarenta e cinco) questões de múltipla escolha, sendo 5 (cinco) de cada disciplina.

9.6. A redação deverá ter no mínimo 20 e no máximo 30 linhas e será avaliada em função do desempenho do candidato quanto ao tema/nível de linguagem, a coerência/coesão e as regras de escrita.

9.7. Será atribuída nota zero à redação que for escrita a lápis, ou que apresentar o texto em versos ou ainda apresentar deficiência total no tocante ao tema/nível de linguagem, a coerência/coesão e as regras de escrita.

9.8. Para acesso ao local de prova, será exigida a apresentação de documento original de identificação oficial do candidato (carteira de identidade, carteira de trabalho e previdência social, carteira de habilitação, passaporte, certificado de reservista das forças armadas, carteira de identificação militar ou carteira de conselho de classe) e o cartão de inscrição no PSS 2009.

9.9. Certidão de nascimento, carteira de meia passagem, carteira estudantil, CPF, título de eleitor e quaisquer outros documentos não mencionados no item 9.8 não se configuram documentos oficiais de identificação e, por isso, não serão aceitos como forma de identificação do candidato.

9.10. Durante a permanência na sala de realização de prova, não é permitido ao candidato portar e utilizar calculadora, agenda telefônica, telefone celular, BIP, ponto eletrônico, rádio, MP3, MP4, walk-man, gravador, transmissor ou receptor de voz ou sinal e qualquer outro utensílio eletrônico, exceto se por recomendação médica. Por essa razão, antes do início de cada prova, esses equipamentos deverão ser acondicionados em envelopes próprios e individuais que permanecerão fechados, podendo o candidato abri-lo somente após seu afastamento definitivo da sala de realização da prova.

## **10. DAS LOCALIDADES DE APLICAÇÃO DAS PROVAS**

10.1. As provas do PSS 2009 serão aplicadas nos municípios de Abaetetuba, Altamira, Ananindeua, Belém, Icoaraci, Bragança, Breves, Cametá, Capanema, Castanhal, Itaituba, Jacundá, Marabá, Óbidos, Oriximiná, Parauapebas, Rondon do Pará, Santarém, Soure, Tailândia, Tomé-Açú, Tucuruí, Uruará e Xinguara.

# **11. DOS CRITÉRIOS DE ELIMINAÇÃO**

11.1. Estará automaticamente eliminado do PSS 2009 o candidato inscrito, cumulativamente, às 1ª e 2ª fases que obtiver nota bruta inferior a 30% (trinta por cento) de acerto do número total de questões da prova da 1ª fase, ou nota bruta inferior a 40% (quarenta por cento) de acerto do número total de questões da prova da 2ª fase, ou ainda nota zero em 4 (quatro) ou mais disciplinas que compõem a prova da 1ª fase ou a da 2ª fase.

11.2. Estará automaticamente eliminado do PSS 2009 o candidato inscrito cumulativamente às 3 (três) fases que obtiver nota bruta inferior a 30% (trinta por cento) de acerto do número total de questões da prova da 1ª fase ou nota bruta inferior a 40% (quarenta por cento) de acerto do número total de questões da prova da 2ª fase, ou ainda, nota zero em 4 (quatro) ou mais disciplinas que compõem a prova da 1ª fase ou a da 2ª fase.

11.3. Estará automaticamente eliminado do PSS 2009 o candidato inscrito apenas à  $2^{\text{a}}$  fase ou, cumulativamente, às  $2^{\text{a}}$  e  $3^{\text{a}}$  fases que obtiver nota bruta inferior a 40% (quarenta por cento) de acerto do número total de questões da prova da  $2<sup>a</sup>$  fase, ou nota zero em 4 (quatro) ou mais disciplinas que compõem a prova da 2ª fase.

11.4. Estará automaticamente eliminado do PSS 2009 o candidato inscrito, cumulativamente, às três fases, que não obtiver também pontuação na 2ª Fase correspondente à razão de 3 (três) candidatos por vaga do Curso a que concorrer, em consonância com o que tratam os itens 2.2 e 2.3 deste Edital. Os candidatos que obtiverem pontuação idêntica na última colocação, estarão aptos a realizar a  $3^{\text{a}}$  fase.

11.5. Estará automaticamente eliminado do PSS 2009 o candidato que obtiver nota zero em 4 (quatro) ou mais disciplinas. que compõem a prova da 3ª fase.

11.6. Estará automaticamente eliminado do PSS 2009 o candidato que obtiver nota bruta inferior a 4 (quatro) em Redação.

11.7. O candidato que não cumprir com os itens a seguir, estará também automaticamente eliminado do PSS 2009:

I. Não comparecer a qualquer uma das provas;

II. Apresentar-se em qualquer uma das provas com atraso ou sem a documentação exigida;

III. Prejudicar, de alguma forma, o bom andamento do Concurso;

IV. For surpreendido durante a realização das provas, em comunicação com outro candidato ou com pessoa estranha, por qualquer meio, ou que se utilizar de qualquer expediente fraudulento, mediante testemunho e comprovação dos encarregados da fiscalização da prova, como manuscritos, livros, calculadora, agendas telefônicas, telefones celulares, BIP, MP3, MP4, i-Pod walk-man, gravador, receptor e outros utensílios eletrônicos.

## **12. DA AVALIAÇÃO DO DESEMPENHO**

12.1. O desempenho dos candidatos do PSS 2008 em uma determinada fase será avaliado com base nas seguintes medidas:

I. Nota bruta em cada disciplina: na 1<sup>a</sup> e 2<sup>a</sup> Fases, cada questão vale 1 (um) ponto, totalizando 55 pontos na 1<sup>a</sup> fase e 54 pontos na 2<sup>a</sup> fase; na 3ª Fase, cada questão vale 1 (um) ponto, totalizando 45 (quarenta e cinco) pontos, acrescidos a esse total 10 pontos referentes à Redação;

II. Média de acertos em uma determinada disciplina em cada fase: somam-se todas as notas brutas e divide-se o resultado pelo total de candidatos que se submeteram àquela avaliação;

III. Desvio-padrão de acertos em uma determinada disciplina em cada fase: subtrai-se de cada nota bruta, a média de acertos; eleva-se ao quadrado cada uma das diferenças obtidas, somando-as a seguir; divide-se a soma pelo total de candidatos que se submeteram àquela avaliação e, finalmente, extrai-se a raiz quadrada do resultado da divisão;

IV. Nota padronizada (desempenho do candidato em relação ao universo de candidatos) em cada disciplina (NP1, NP2,...,NP9) e na Redação: subtrai-se da nota bruta a média de acertos na disciplina e divide-se o resultado pelo respectivo desvio-padrão; multiplica-se cada resultado pelo desvio-padrão arbitrário 100 e soma-se à média arbitrária 500 (para se evitarem valores negativos para as avaliações);

V. Nota padronizada geral para a 1ª Fase (NPG1) somam-se as notas padronizadas em cada disciplina e divide-se o resultado por 11;

VI. Nota padronizada geral para a 2ª Fase (NPG2): somam-se as notas padronizadas em cada disciplina e divide-se o resultado por 9;

VII. Nota padronizada geral para a 3ª Fase (NPG3): somam-se as notas padronizadas em cada disciplina e ainda a nota padronizada em Redação, e divide-se o resultado por 9.

12.2. Determina-se a nota final de cada candidato, tendo por base as notas padronizadas NPG1, NPG2 e NPG3, com peso 1 para a  $1^a$  e  $2^a$ Fases e peso 2 para a 3<sup>ª</sup> Fase: multiplica-se NPG1 por 1, NPG2 por 1 e NPG3 por 2, dividindo-se a soma dos três produtos por 4.

12.3. As notas obtidas em cada uma das fases assim como a nota final do candidato, serão expressas até a segunda casa decimal, arredondando-se o número da terceira casa decimal para cima, se este for igual ou superior a 5 (cinco) e para baixo, se for menor que 5 (cinco).

12.4. As notas brutas não têm caráter classificatório; serão divulgadas pelo Centro de Processo Seletivo - CEPS apenas para fins de controle do candidato.

## **13. DA CLASSIFICAÇÃO E DOS CRITÉRIOS DE DESEMPATE**

13.1. Os candidatos serão classificados por curso de opção, até o limite de vagas, em ordem decrescente dos pontos obtidos.

13.2. Em caso de empate, a classificação dos candidatos obedecerá sucessivamente aos seguintes critérios:

I. Maior nota padronizada em Redação;

 II. Maior nota padronizada geral em Língua Portuguesa (nota obtida pela média aritmética das notas padronizadas nesta disciplina nas três fases);

III. Maior nota padronizada geral em Matemática (nota obtida pela média aritmética das notas padronizadas nesta disciplina nas três fases);

IV. Idade do candidato (será classificado o candidato mais idoso).

13.3. Os candidatos tomarão conhecimento de seus pontos por meio de Relatório Final emitido pela UFPA.

## **14. DOS RECURSOS ADMINISTRATIVOS**

14.1. Serão aceitos recursos dentro do prazo de até 48 (quarenta e oito) horas, após:

a) a publicação deste Edital no Diário Oficial da União e divulgação no site www.ceps.ufpa.br;

b) a divulgação do gabarito definitivo de cada prova no site www.ceps.ufpa.br;

c) a divulgação do resultado final do Processo Seletivo.

14.2. Os recursos deverão ser dirigidos à Comissão Permanente de Processos Seletivos (COPERPS) e protocolados no protocolo geral da UFPA, localizado no térreo do prédio da Reitoria sito à rua Augusto Correa nº 1, Cidade Universitária Prof. José da Silveira Netto, bairro do Guamá, CEP 66075-110, ou nas secretarias dos Campi e Núcleos localizados no interior do Estado, respeitado o prazo mencionado no item 14.1.

14.3. Será aceito recurso via sedex ou via fax, desde que seja cumprido o prazo estabelecido no item 14.1.

14.4. Não será aceito recurso via correio eletrônico ou fora do prazo.

14.5. Os recursos serão apreciados pela COPERPS e os pareceres serão emitidos em até 3 (três) dias após o encerramento do prazo estabelecido no item 14.1.

14.6. Em nenhuma hipótese serão aceitos pedidos de revisão de recursos.

14.7. A COPERPS constitui última instância para recurso, sendo soberana em suas decisões, razão pela qual não caberão recursos adicionais.

### **15. DAS DISPOSIÇÕES FINAIS**

15.1. Somente por motivo de força maior será excepcionalmente utilizado formulário impresso para realizar inscrição ou renovação de inscrição no PSS 2009.

15.2 Os candidatos classificados em qualquer uma das fases tomarão conhecimento dos seus resultados pela internet no sítio www.ceps.ufpa.br, bem como por meio de listões disponibilizados no Campus Universitário do Guamá na capital e nos Campi e nos Núcleos da UFPA localizados no interior do Estado.

15.3. É de exclusiva responsabilidade do candidato tomar conhecimento sobre o local das provas das  $1^{\text{a}}$ ,  $2^{\text{a}}$  e  $3^{\text{a}}$  fases, bem como sobre as datas e os horários do Exame de Habilidades (itens 7.1 e 7.2 deste Edital).

15.4. Não serão fornecidas, por telefone, informações a respeito de datas, locais e horário de provas.

15.5. Somente em casos excepcionais será permitido ao candidato realizar as provas fora das localidades determinadas para a realização da  $1^{\underline{a}}$ ,  $2^{\underline{a}}$  e  $3^{\underline{a}}$  fases.

15.6. Em casos de debilitação da saúde, será permitido ao candidato realizar as provas em hospitais nas localidades definidas neste Edital para a realização das provas, devendo o responsável pelo candidato comunicar ao Centro de Processo Seletivo - CEPS, até a véspera da prova (em casos excepcionais, até duas horas antes do início da prova), comprovando com atestado fornecido por médico, com o respectivo CRM, o problema de saúde do candidato.

15.7. Em hipótese alguma será permitido ao candidato realizar prova em sua residência, de amigos ou parentes ou em uma unidade carcerária.

15.8. O acesso aos locais de realização das provas, tanto na capital como no interior do Estado, encerra-se às 8:00 h (hora de Belém).

15.9. Os candidatos deverão assinalar as alternativas no cartão-resposta, bem como escrever a redação, somente com caneta de tinta preta, conforme instrução contida no cartão-resposta e na folha de redação. As marcações no cartão-resposta feitas a lápis não serão consideradas.

15.10. Será permitida a consulta de dicionário para resolução da parte da prova referente à Língua Estrangeira, desde que pertença ao próprio candidato.

15.11. Não será permitido ao candidato deixar a sala de realização do exame antes de decorridas 2 (duas) horas do início da prova.

15.12. Só serão efetivadas as ofertas dos cursos de graduação constantes no anexo a este Edital, se o número de candidatos classificados no Curso for, no mínimo, igual a 10 (dez).

15.13. Caberá ao Conselho Superior de Ensino, Pesquisa e Extensão – CONSEPE a decisão sobre as ações a serem implementadas no tocante as vagas não preenchidas nos cursos de graduação ofertados no PSS 2009.

15.14. Os itens deste Edital poderão sofrer eventuais alterações, enquanto não consumado o evento que lhes disser respeito, que serão retificados em Termo Aditivo ou Aviso Específico.

15.15. Os candidatos aprovados e classificados deverão obter informações sobre a habilitação ao vínculo institucional no site do Centro de Registro e Indicadores Acadêmicos – CIAC: www.ufpa.br/ciac.

15.16. Os casos omissos neste Edital serão resolvidos pelo voto da maioria absoluta dos membros da COPERPS.

Belém, 18 de agosto de 2008

**Prof. Dr. LICURGO PEIXOTO DE BRITO**  Pró-Reitor de Ensino de Graduação

Presidente da COPERPS

Visto: **Prof. Dr. ALEX BOLONHA FIÚZA DE MELLO**  Reitor da UFPA Presidente do CONSEPE

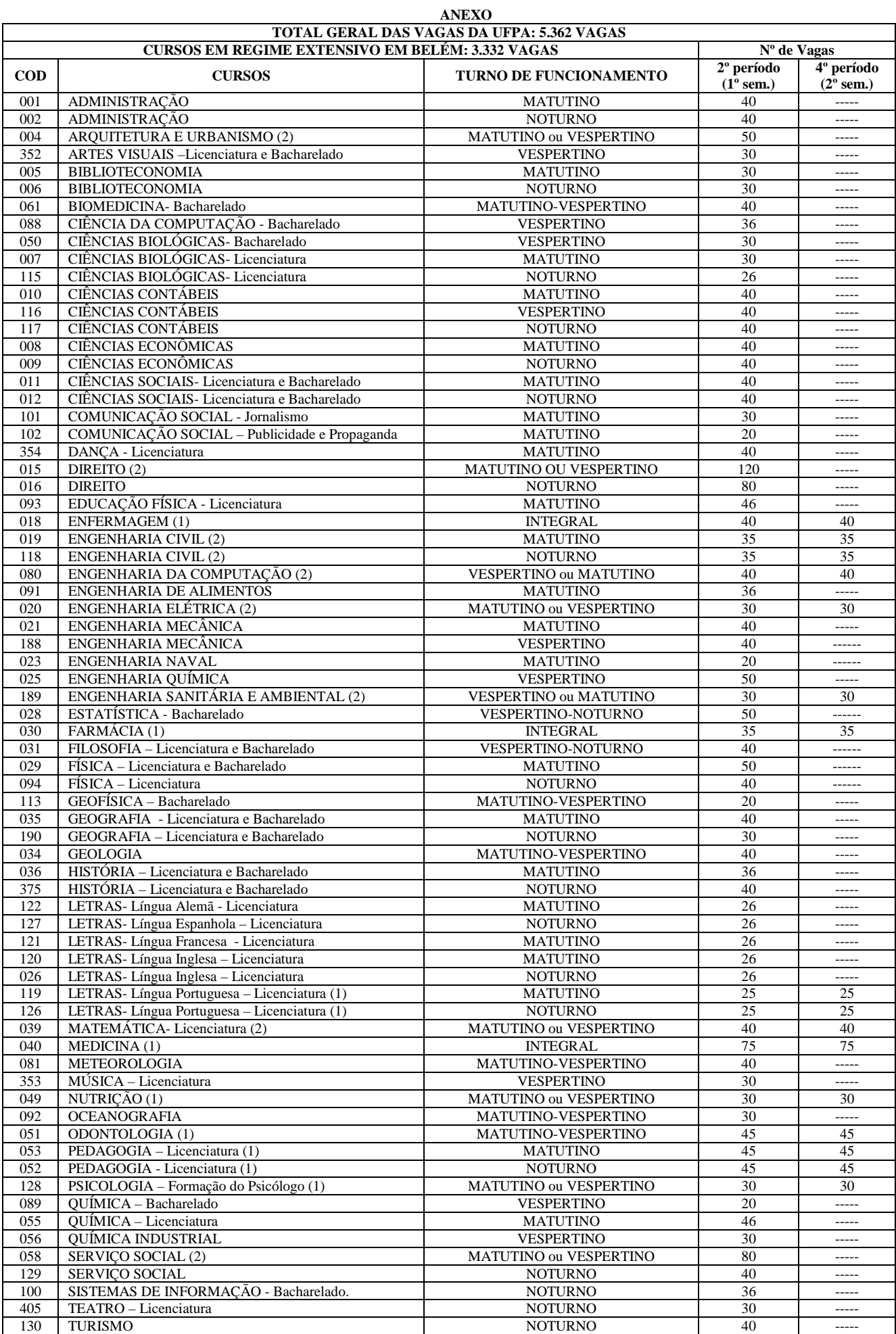

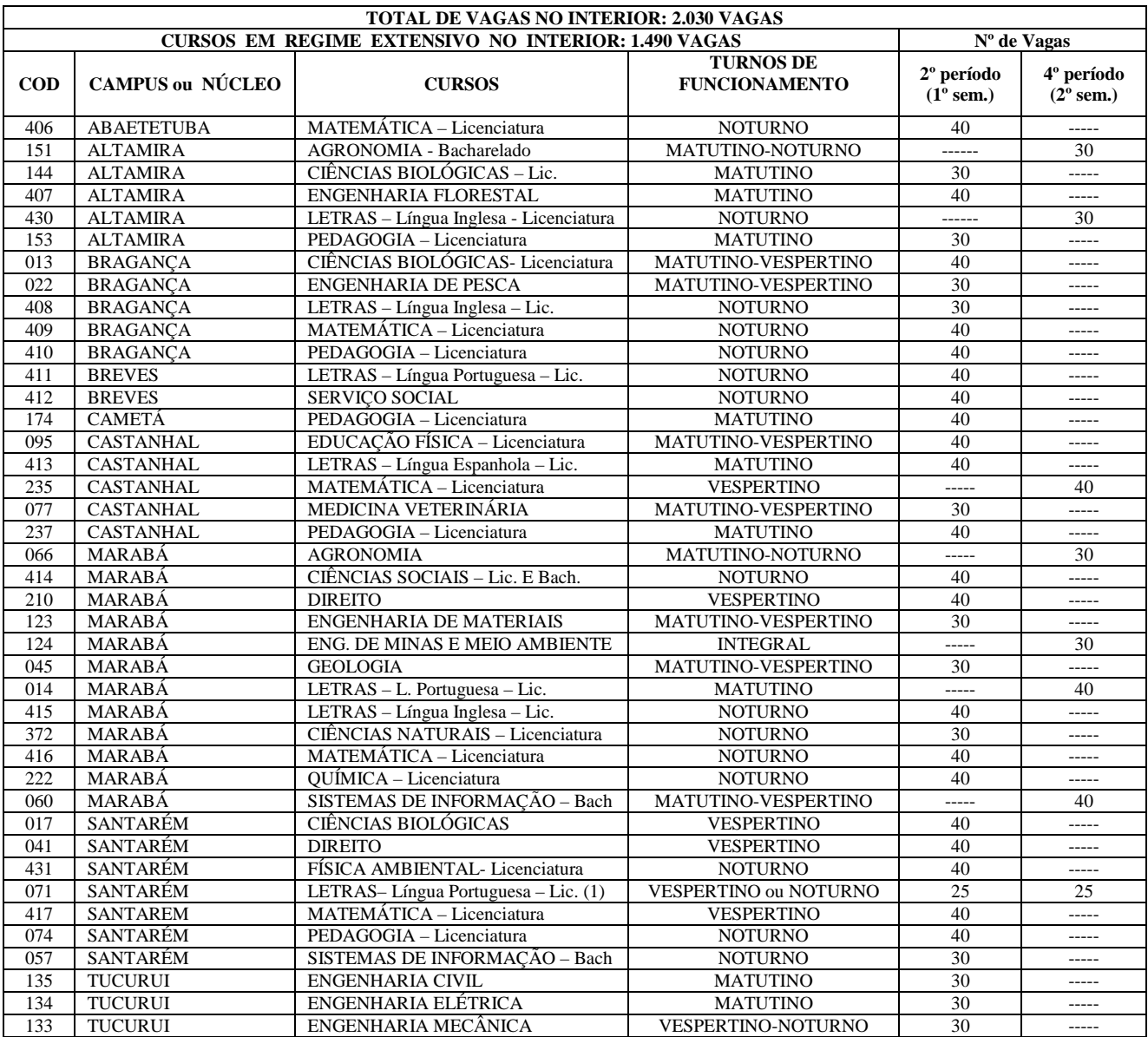

# **OBSERVAÇÕES PARA OS CURSOS EXTENSIVOS**

- (1) Segundo a ordem de classificação no PSS 2009, a primeira turma, com metade do total das vagas do curso, ingressará no 2º período letivo de 2009 previsto para iniciar em março, e, a segunda turma, com a outra metade das vagas, ingressará no 4º período letivo de 2009 previsto para iniciar em agosto.
- (2) Segundo a ordem de classificação, o candidato poderá optar por uma das turmas definidas pela unidade acadêmica responsável, até o limite de vagas por turma.

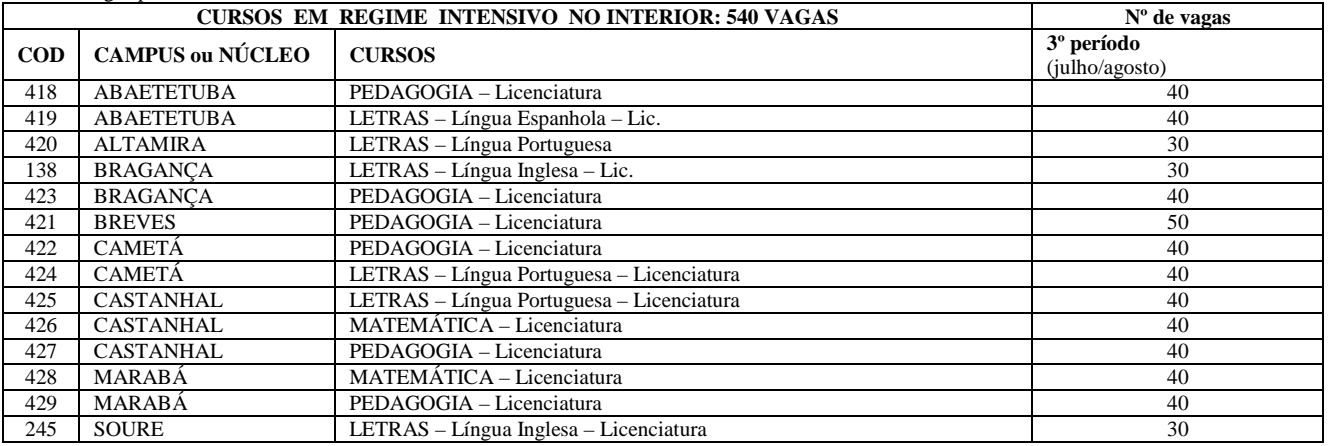

## **OBSERVAÇÕES GERAIS**

a) Todos os cursos poderão desenvolver atividades curriculares aos sábados, a critério da unidade acadêmica responsável por cada curso.

- b) Os cursos em regime **Intensivo** funcionam em horário integral, com atividades diárias distribuídas em turnos a critério da unidade acadêmica responsável por cada curso, nos meses de janeiro, fevereiro, março, julho e agosto.
- c) Todos os cursos ofertados no período Noturno iniciam as atividades a partir das 18 horas e podem ter duração superior aos seus equivalentes ofertados em período Diurno.